# Support. Upgrade. Maintenance.

AFT customers who have a Support, Upgrade, Maintenance (SUM) agreement are eligible to upgrade to most recent version at no extra cost. Combined with training seminar discounts and access to premier support, the decision is easy. Call AFT to activate your SUM agreement today.

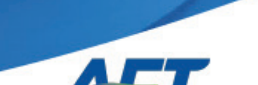

**Applied Flow Technology** 

 $f(\mathbf{y}|\mathbf{\Theta})$  in  $\mathbf{\Theta}$ 

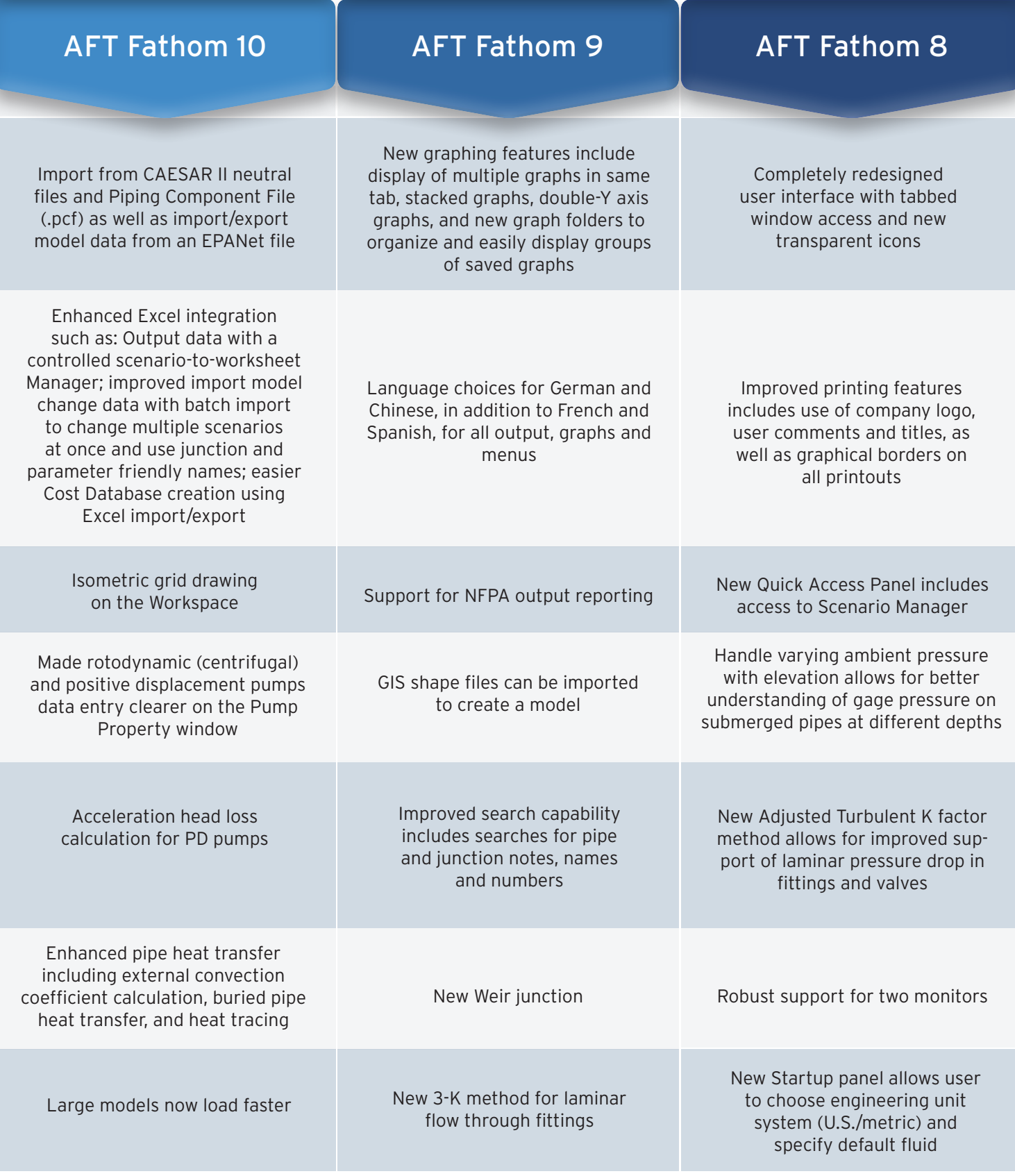

*Ready to access these new features? Email info@aft.com*

# Full list of **New Features**  you can use in AFT Fathom<sup>™</sup> 10

# General Interface

- Set defaults for your general unit system, language, pipe material and other preferences in the Startup Control window
- Import data from Excel using keywords
- Use Excel to make changes to multiple scenarios at once
- Load large models faster than before
- Add additional rows to the data tables (like Cy vs. Open Percent, etc.)

# Model Import

- Import from a CAESAR II neutral file
- Import from a Piping Component File (.pcf)
- Import or export a EPANET file

#### Excel Export

- Export output using the new Excel Export Manager
- Export single values, columns, rows or entire output tables
- Export data from a Graph List item
- Define specific starting cells and target worksheets
- Ability to include headers and units
- Automatically export data after the model is run or during a batch run of scenarios

# Standards and Codes

- View a summary of the Codes & Standards used within the models
- Standard references are updated to current versions where applicable

#### **Workspace**

- Draw using an isometric grid
- Differentiate between scenario generation through additional background color options
- Alter background opacity levels to make annotations stand out
- Zoom and pan with new keyboard shortcuts
- Draw attention to pipes with fittings & losses through symbols

#### Pipes

- Automatically calculate free and forced external heat transfer coefficients for air and water
- Calculate buried pipe heat transfer
- Model trace heating on the pipe surface
- Enter intermediate pipe elevations as length from the pipe beginning
- Added many EN and DIN pipe standards to the available pipe materials
- Increased ability to select pipe materials in the Database Manager

#### **Junctions**

- Enter data more easily on the Pump Property window for rotodynamic (centrifugal) and positive displacement pumps
- Link pumps to simulate a pump with an intermediate pressure extraction flow
- Define a relief valve effective orifice based on API 526
- Calculate acceleration head loss for positive displacement pumps
- Enter the Preferred Operating Range (POR) and Allowable Operating Range (AOR) for a pump and display it in the Pump vs. System Curve
- Set Power or Efficiency as the default for pump curves
- Set default for Always Control Never Fail on Control Valves
- Gives a cautionary message if flow is outside of resistance curve range

#### **Output**

- Export data to specific cells within Excel
- Create Design Alerts by simply right-clicking on cell or column header to create a Design Alert, add to the Excel Export Manager, copy data, find on the Workspace, sort and change units
- Identify Design Alerts through highlights on the transient pipe, junction and summary tables
- Added additional heat transfer parameters
- Can now translate to Portuguese

#### Model Data

- Added additional parameters such as insulation thickness
- Right-click a pipe or junction table row to quickly find the object on the Workspace

#### Visual Report

• Toggle between image and data options in a userfriendly interface

#### Fluids

• Includes a new extensive fluid database NIST REFPROP which supports pure fluids and mixtures

# Modules: XTS

- Multi-condition event logic allows an event to be started based on logical conditions using 'and', 'or', and 'not'
- New Event Manager allows events to be created, named and then used at many junctions at the same time